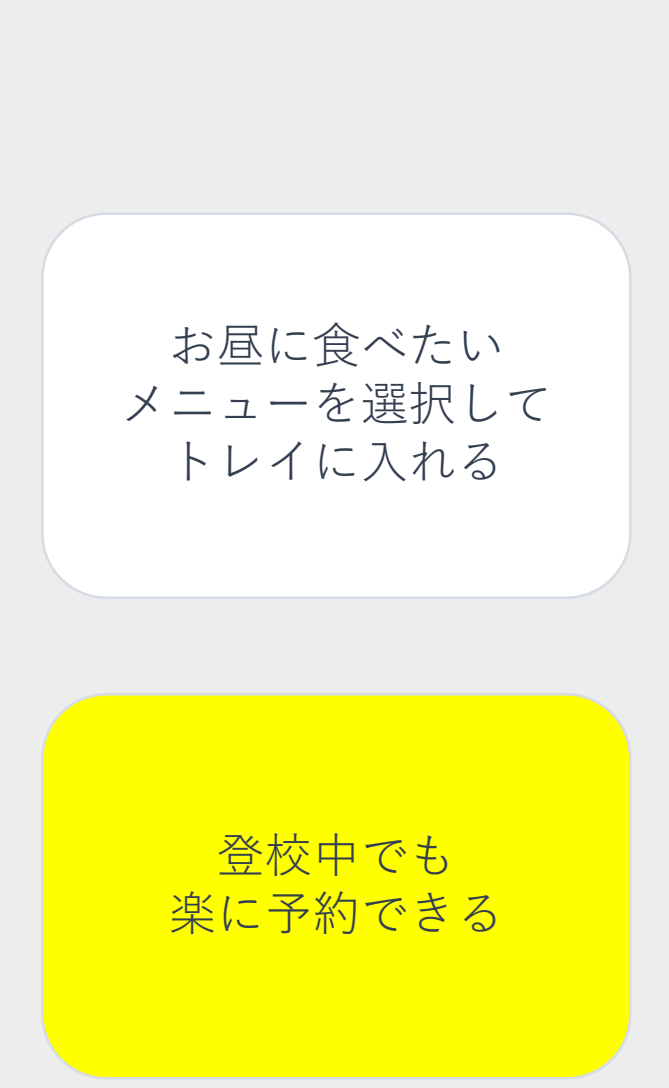

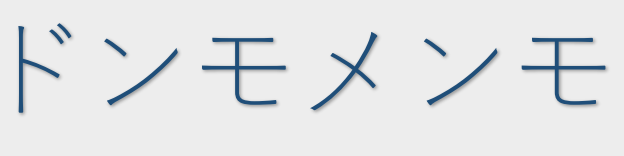

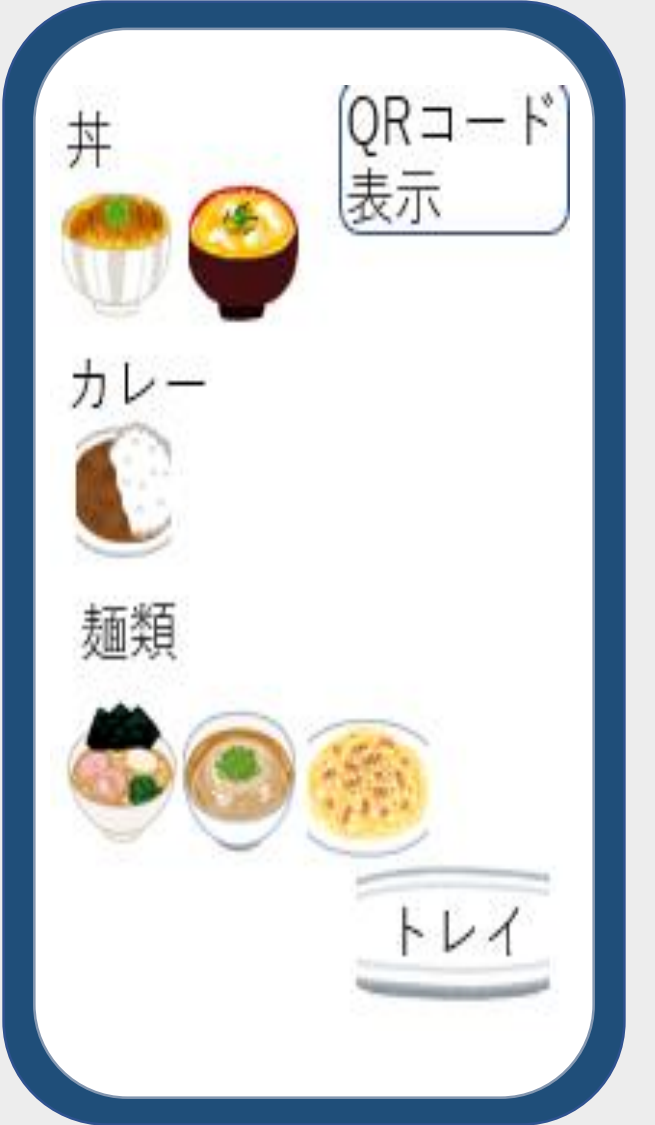

"丼物も麺類も" いつでもどこでも 予約できる

アプリ内の電子マネー を使用